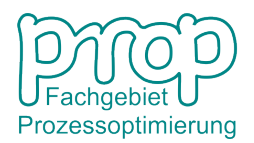

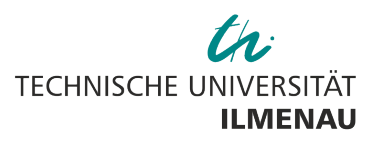

Fakultät für Informatik und Automatisierung Institut für Automatisierungsund Systemtechnik

# **Übungsaufgabensammlung zum Modul**

# **Statische Prozessoptimierung**

Vorlesender: Prof. Dr.-Ing. habil. Pu Li

# **1 Formulieren und Lösen linearer Optimierungsprobleme**

## **1.1 Produkt-Mix-Problem**

Ein Fernsehgerätehersteller produziert in zwei getrennten Produktionslinien zwei Typen von Fernsehgeräten A und C. Die tägliche Produktionskapazität beträgt für die A-Linie 60 Geräte pro Tag und für die C-Linie 50 Geräte pro Tag. Das A-Gerät erfordert 1, das C-Gerät 2 Personenarbeitsstunden. Je Arbeitstag stehen 120 Personenarbeitsstunden zur Verfügung, die für beide Geräte eingesetzt werden können. Jedes A-Gerät trägt 20 \$, jedes C-Gerät 30 \$ zum Gewinn bei.

- a) Wie sollte aus Unternehmersicht die tägliche Produktion aussehen? Formulieren Sie das Problem, illustrieren und lösen Sie es grafisch!
- b) Leisten Sie die Vorarbeiten (Datenzusammenstellung) zur numerischen Lösung des Problems unter Nutzung der Routine linprog unter MATLAB<sup>(B)1</sup> aus der MATLAB<sup>(B)</sup> Optimization Toolbox! Lösen Sie das Problem numerisch mit Hilfe dieser Routine!

Quelle: [1]

 $1$ MATLAB $\textcircled{\tiny{\textcirc}}$  ist ein eingetragenes Warenzeichen der The MathWorks Inc.

## **1.2 Optimierung der Förderung eines Pumpwerkes**

Zur Wasserversorgung einer Kleinstadt steht folgendes vereinfachtes Wasserversorgungssystem zur Verfügung, siehe Abb. 1.

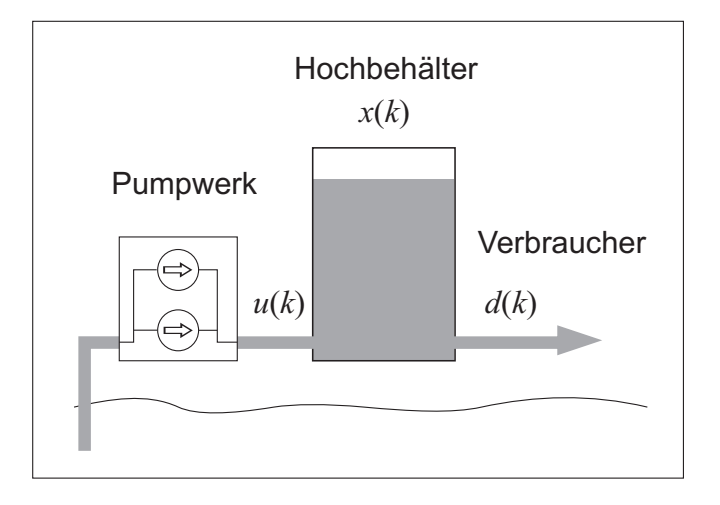

Abbildung 1: Vereinfachtes Wasserversorgungssystem

Das Ziel besteht in der energiegünstigsten Wasserförderung durch das Pumpwerk unter Einhaltung aller Randbedingungen (Bereitstellung einer Reservewassermenge im Speicher von mindestens (Fall a) 700, Fall b) 500)  $m<sup>3</sup>$ , Verhindern des des Speicherüberlaufs, vollständige Bedarfsdeckung, maximales Fassungsvermögen des Hochbehälters: 1000 $\mathsf{m}^3$ ).

Das dynamische Verhalten soll zeitdiskret beschrieben werden. Der Speicher sei am Anfang und Ende des Tageszyklus jeweils zu 95 % gefüllt. Sein Füllstand habe keine Rückwirkung auf die Fördermenge durch das Pumpwerk. Im Pumpwerk sind zwei parallel fördernde Pumpen gleicher Förderleistung installiert, die sowohl einzeln (je 80 m $3$ /h) als auch gemeinsam (150 m $3$ /h) arbeiten können. Zur Vereinfachung werden nur drei Zeitintervalle von je 8 h betrachtet. In den beiden ersten Zeitintervallen gilt der Elektroenergiehochtarif (HT), im letzten der Niedrigtarif (NT). Als Kostenkoeffizienten für die Arbeitskosten (variable Kosten) für eine bzw. zwei Pumpen im Hoch- bzw. Niedrigtarif wurden bereits ermittelt:

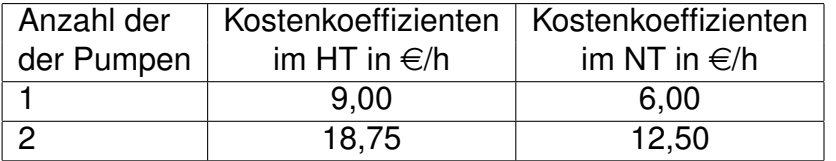

Der Wasserbedarf der Kleinstadt beträgt in den drei Intervallen jeweils durchschnittlich 105.6875 m<sup>3</sup> /h, 102.1250 m<sup>3</sup> /h bzw. 29.6875 m<sup>3</sup> /h.

Ermitteln Sie den Behälterinhalt und die Pumpenlaufzeiten in den drei Zeitintervallen!

## **1.3 Lösung einer linearen Optimierungsaufgabe mittels Simplex-Verfahren**

Lösen Sie folgendes lineares Optimierungsproblem mittels Simlexverfahren!

 $\min_{\mathbf{x}} \{f(\mathbf{x}) = 3x_1 + 4x_2 + 5x_3\}, \quad \mathbf{x} \in \mathbb{R}^n, n = 3$  $x_1 + x_3 \leq 2$  $x_1 + x_2 \leq 5$ ,  $x_i \geq 0$ ,  $i = 1, 2, 3$ 

# **2 Lösung von Optimierungsproblemen mit GAMS**

### **2.1 Einführung in GAMS**

#### **2.2 Maschinenbelegungsplanung**

Zur Fertigung zweier Endprodukte  $E_1$  und  $E_2$  sind drei Maschinen nötig. Pro Mengeneinheit der Produkte  $E_1$  und  $E_2$  sind an der Maschine  $F_1$  bzw.  $F_2$  bzw.  $F_3$  die in folgender Tabelle angegebenen Bearbeitungszeiten  $a_{ij}$  in Stunden erforderlich

$$
\begin{array}{c|cc}\n & F_1 & F_2 & F_3 \\
\hline\nE_1 & 1 & 2 & 3 \\
E_2 & 4 & 3 & 1\n\end{array}
$$

Pro Woche sind an den einzelnen Maschinentypen die folgenden Maschinenzeiten  $b_i$ in Stunden verfügbar:

$$
b_1 = 36, \ b_2 = 32, \ b_3 = 34.
$$

Pro produzierte Mengeneinheit des Endproduktes  $E_j$  ergebe sich ein Nettogewinn von  $c_j$  in Euro

$$
c_1 = 12, \ c_2 = 30.
$$

Gesucht sind die pro Woche zu fertigenden Mengen  $x_1, x_2$  (Mengeneinheiten) der Produkte  $E_1, E_2$ , so dass unter Nichtüberschreitung der verfügbaren Maschinenzeiten der Gesamtgewinn  $G$  pro Woche möglichst groß ist.

Formulieren Sie das Optimierungsproblem und implementieren sie es zur Lösung in GAMS!

Quelle: [2]

## **2.3 Gemischt-ganzzahliges Optimierungsproblem (engl.: Mixed Integer Optimisation Problem)**

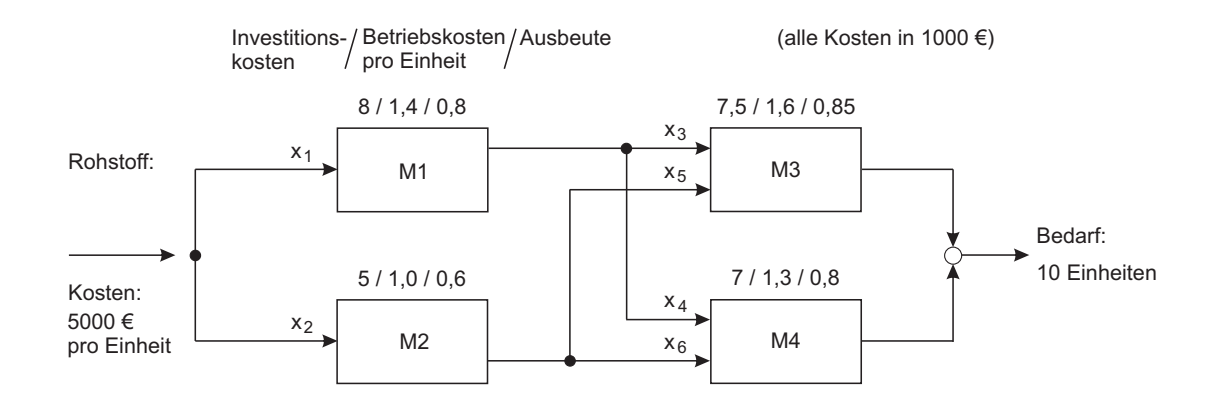

Gegeben ist der nachfolgend skizzierte Produktionsprozess. Aus einem Rohstoff (Roh-

Abbildung 2: Produktionssystem

stoffkosten: 5000 € pro Einheit) werden in einer ersten Fertigungsstufe zwei Zwischenprodukte erzeugt, die in einer zweiten Fertigungsstufe zu einem Endprodukt verarbeitet, dass dem Markt in 10 Einheiten zur Verfügung gestellt werden soll. Zu berechnen ist die optimale Konfiguration des Prozesses unter Beachtung der Investitionskosten (einmalig), der Betriebskosten (pro Einheit) und der Ausbeute.

Formulieren Sie ein Optimierungsproblem unter dem Gesichtspunkt der Kostenminimierung und implementieren Sie es zur Lösung in GAMS! Lösen Sie drei Teilaufgaben mit unterschiedlichen Beschränkungen!

$$
\boldsymbol{x}_{max}^T = [x_{1,max} \; 10 \; x_{3,max} \; 10 \; 10 \; 10]
$$

- a)  $x_{1,max} = 20$ ,  $x_{3,max} = 20$
- b)  $x_{1,max} = 20$ ,  $x_{3,max} = 10$
- c)  $x_{1,max} = 10$ ,  $x_{3,max} = 10$

# **3 Unbeschränkte Optimierungsprobleme, Optimalitätsbedingungen, numerische Suchverfahren**

### **3.1 Quadratische Formen**

Untersuchen Sie, ob es sich bei den nachfolgenden Ausdrücken um quadratische Formen handelt!

a)  
\n
$$
f(x) = x_1 + 2x_2^2
$$
  
\nb)  
\n $f(x) = x_1x_2$   
\nc)  
\n $f(x) = x_1^2 - x_2^2$ 

d)

a)

b)

c)

d)

e)

$$
f(\bm{x})=x_1^2+3x_1x_2+3x_2^2
$$

### **3.2 Definitheit von Matrizen**

Untersuchen Sie die Definitheit folgender Matrizen!

 $\bm{A}$  =  $\left[\begin{array}{cc} 1 & 0 \\ 0 & 2 \end{array}\right]$  $\bm{A}$  =  $\left[\begin{array}{cc} 1 & 0 \\ 0 & 0 \end{array}\right]$  $\bm{A} =$  $\lceil -1 \ 0.5 \rceil$  $0.5 -2$  $\bm{A}$  =  $\begin{bmatrix} 0 & 0 \end{bmatrix}$  $\begin{bmatrix} 1 & 2 \end{bmatrix}$ 

### **3.3 Transzendente Gleichung**

Wie kann die Lösung der transzendenten Gleichung  $x=e^{-x}$  als Optimierungsproblem formuliert werden?

 $\bm{A}$  =

1

1

1

 $0 -1$ 

 $2 -2$ 

#### **3.4 Modellanpassung**

Stellen Sie ein Optimierungsproblem auf, bei dem Sie ein angedachtes Modell (Funktion  $z = f(y)$ ) an die gegebenen Messwerte anpassen! Die Messwerte lauten (Index m: Messwerte, Index mod: Modellwerte):

$$
\bm{y}_m = \left[\begin{array}{ccc} -3\ -2\ -1\ 0\ 1\ 2\ 3\ \end{array}\right]^T\;,\; \bm{z}_m = \left[\begin{array}{ccc} 11.1\ 6.2\ 2.9\ 1.98\ 3.1\ 6\ 10.9\ \end{array}\right]^T
$$

Das angedachte Modell lautet:  $z_{mod} = f(y) = a y^2 + b$ . Formulieren Sie das Optimierungskriterium entsprechend der Methode der kleinsten Fehlerquadrate!

#### **3.5 Analytische Lösung von Optimierungsproblemen**

Lösen Sie das Optimierungsproblem

$$
\min_{\boldsymbol{x}} f(\boldsymbol{x}) , \ \boldsymbol{x} \in R^2
$$

für nachfolgende Zielfunktionen! Geben Sie die optimale Lösung  $x^{\ast}$  und den zugehörigen Zielfunktionswert  $f^* = f(\boldsymbol{x}^*)$  an!

a)

$$
f(\boldsymbol{x}) = 2x_1^2 + 2x_1x_2 + 5x_2^2
$$

b)

$$
f(\boldsymbol{x}) = x_1^2 + x_2^2 - 4x_1 - 6x_2 + 13
$$

c)

$$
f(\boldsymbol{x}) = 100(x_2 - x_1^3)^2 + (x_1 - 1)^2
$$

#### **3.6 Iterationsregel der Newton-Methode**

Stellen Sie die Iterationsregel der Newton-Methode zur Minimierung der Zielfunktion  $f(x)$  auf!

### **3.7 Lösung eines Optimierungsproblems mit der Newton-Methode**

Lösen Sie folgendes Optimierungsproblem mit der Newton-Methode! Welchen Einfluss hat der Startpunkt  $x^0$  auf das Ergebnis?

$$
\min_{\boldsymbol{x}} \left\{ \frac{1}{2} \boldsymbol{x}^T \boldsymbol{A} \boldsymbol{x} + \boldsymbol{b}^T \boldsymbol{x} \right\} \qquad \text{mit } \boldsymbol{A} = \left[ \begin{array}{c} 8 & 2 \\ 2 & 4 \end{array} \right], \ \boldsymbol{b} = \left[ \begin{array}{c} 1 \\ 1 \end{array} \right]
$$

## **3.8 Optimale Schrittweite bei eindimensionaler Suche, Gradienten-, Konjugierte-Gradienten-Verfahren**

a) Bestimmen Sie die optimale Schrittweite  $\alpha^*$  für das Gradienten- und das Konjugierte-Gradienten-Verfahren und eine quadratische Zielfunktion  $f(\boldsymbol{x}) = \frac{1}{2} \boldsymbol{x}^T \boldsymbol{H} \boldsymbol{x}, \, \boldsymbol{H}$  - symmetrisch!

Ermitteln Sie dazu zunächst den Gradienten der Zielfunktion! Stellen Sie dann die Iterationsvorschrift für das Gradienten- und das Konjugierte-Gradienten-Verfahren auf und setzen Sie sie in die Zielfunktion ein! Wie kann man dann die optimale Schrittweite  $\alpha^*$  berechnen und wie lautet sie?

Hilfen:

$$
\left(\boldsymbol{H}\boldsymbol{x}\right)^{T} = \boldsymbol{x}^{T}\boldsymbol{H}^{T}
$$

$$
\boldsymbol{H}^{T}\boldsymbol{H} = \boldsymbol{H}\boldsymbol{H} = \boldsymbol{H}^{2}, \text{ wenn } \boldsymbol{H} \text{ symmetric}
$$

b) Gegeben sei folgendes Optimierungsproblem:

$$
\min_{\boldsymbol{x}} f(\boldsymbol{x}) = \min_{\boldsymbol{x}} \frac{1}{2} \boldsymbol{x}^T \boldsymbol{H} \boldsymbol{x} , \ \boldsymbol{H} = \left[ \begin{array}{cc} 4 & 2 \\ 2 & 10 \end{array} \right]
$$

Berechnen Sie unter Nutzung des Gradienten- und des Konjugierte-Gradienten-Verfahrens ausgehend vom Startpunkt  $x^0 = \begin{bmatrix} 2 & -2 \end{bmatrix}^T$  zwei Iterationen  $x^k$ ,  $\alpha^{k^*}$ ,  $f^k(x^k)$  und das Normquadrat des Gradienten  $||g^k||^2$ ! Benutzen Sie zur Bestimmung von  $\alpha^{k^*}$  die Ergebnisse aus den Teilaufgaben  $\mathsf{a}_1$ ) und  $\mathsf{a}_2$ )!

## **4 Gleichungsbeschränkte Optimierungsprobleme**

#### **4.1 Beispiel 1**

Lösen Sie folgendes Optimierungsproblem unter Verwendung der notwendigen Optimalitätsbedingungen!

$$
\min_{\mathbf{x}} f(\mathbf{x}) = \min_{\mathbf{x}} [(x_1 - 2)^2 + (x_2 - 2)^2]
$$
  

$$
x_1 + x_2 = 6
$$

- a) Errechnen Sie die unbeschränkte Lösung!
- b) Ermitteln Sie die Lösung unter Berücksichtigung der Gleichungsbeschränkung, indem Sie die Gleichungsbeschränkung zur Elimination einer Variablen benutzen!
- c) Verwenden Sie die Lagrangefunktion zur Berechnung der beschränkten Lösung!

#### **4.2 Beispiel 2**

Lösen Sie folgendes gleichungsbeschränktes Optimierungsproblem unter Nutzung der Lagrangefunktion!

$$
\min_{\bm{x}} f(\bm{x}) = \min_{\bm{x}} [(x_1 + 1)^2 + x_2^2]
$$

$$
g(\bm{x}) = 2x_1 - x_2^2 = 0
$$

- a) Berechnen Sie  $x^*$ ,  $f(x^*)$  und  $\lambda^*!$
- b) Begründen Sie die Lösung grafisch!
- c) Wie lautet die unbeschränkte Lösung?

# **5 Ungleichungsbeschränkte Optimierungsprobleme und deren Lösung**

#### **5.1 Beispiel 1**

Gegeben ist folgendes Optimierungsproblem:

$$
\min_{\mathbf{x}} f(\mathbf{x}) = \min_{\mathbf{x}} [(x_1 - 4)^2 + (x_2 - 4)^2]
$$

$$
h(\mathbf{x}) = x_1^2 + x_2^2 - 1 \leq 0
$$

Berechnen Sie die optimale Lösung des beschränkten Problems  $x_1^*,\,x_2^*$  und den optimalen Funktionswert  $f(\boldsymbol{x}^*)!$ 

#### **5.2 Aktive-Restriktionen-Strategie**

Lösen Sie das durch 5 Ungleichungen beschränkte Optimierungsproblem mit einer Aktive-Restriktionen-Strategie!

$$
\min_{\mathbf{x}} f(\mathbf{x}) = \min_{\mathbf{x}} [2x_1^2 + x_2^2 - 48x_1 - 40x_2]
$$
  
\n
$$
x_1 + x_2 \le 8
$$
  
\n
$$
x_1 \le 6
$$
  
\n
$$
x_1 + 3x_2 \le 18
$$
  
\n
$$
x_1 \ge 0
$$
  
\n
$$
x_2 \ge 0
$$

# **Literatur**

- [1] L. Schrage. *LINDO An Optimization Modeling System.* The Scientific Press. 1991.
- [2] M. Papageorgiou. *Optimierung.* Oldenbourg. 1996.
- [3] R. Gardin. Notes on GAMS for Optimization. http://www.che.boun.edu.tr/Courses/che477/Rardin\_Notes-on-GAMS-for-Optimization.htm. 1999. Stand: 2017-01-05